## 如何登入網路學園

## 推廣教育**/**其他

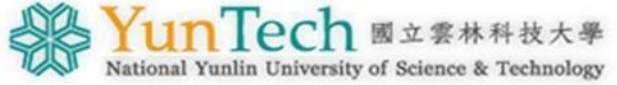

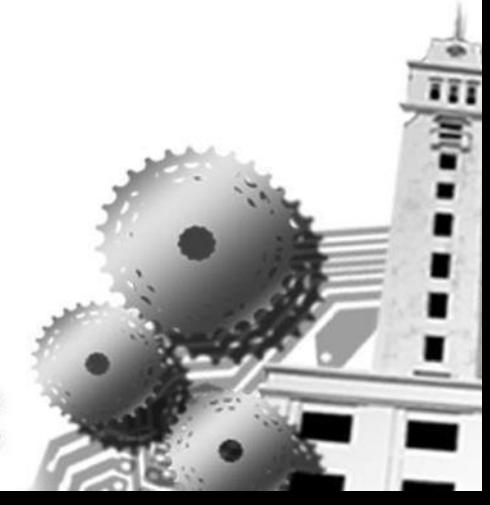

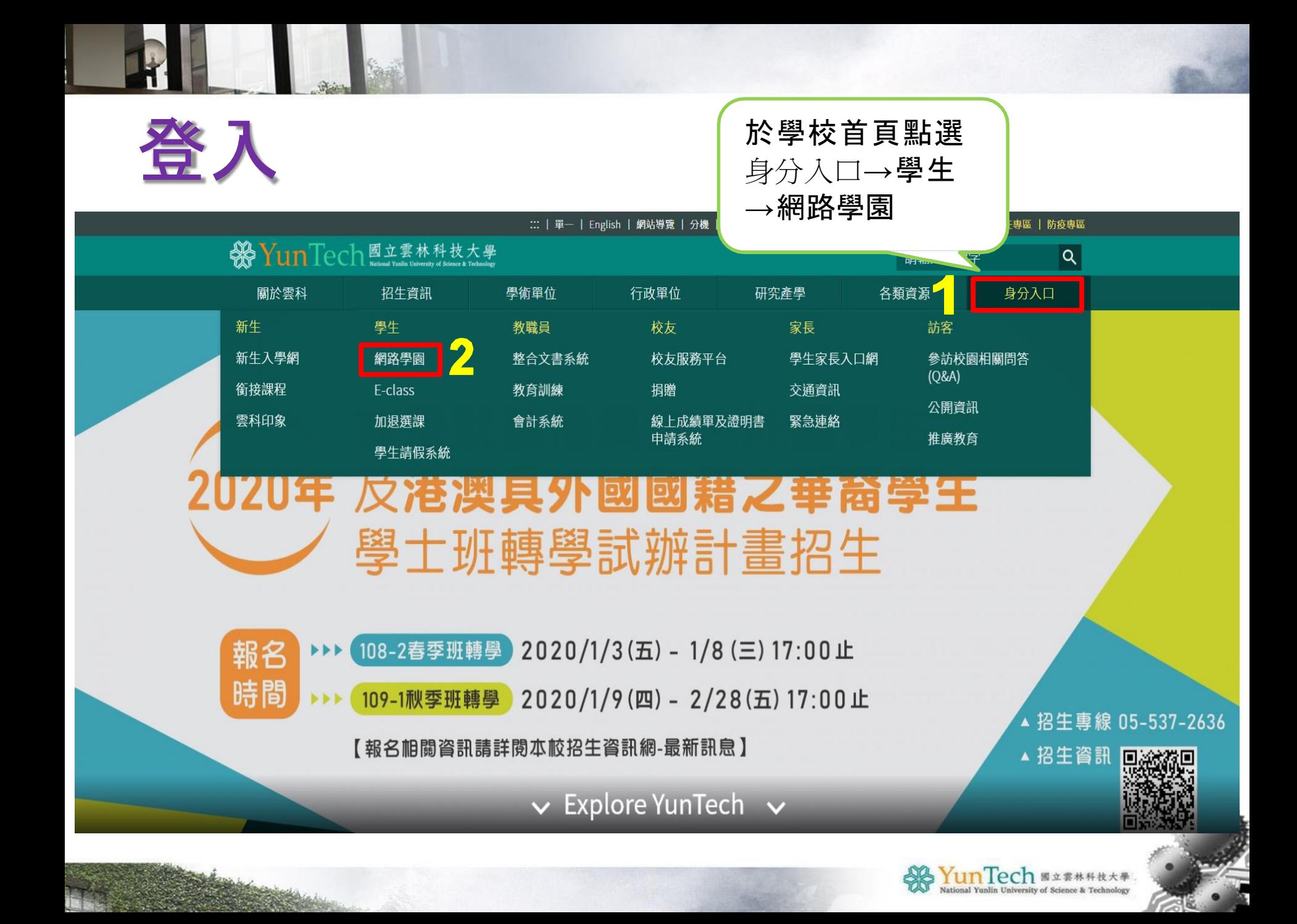

登入

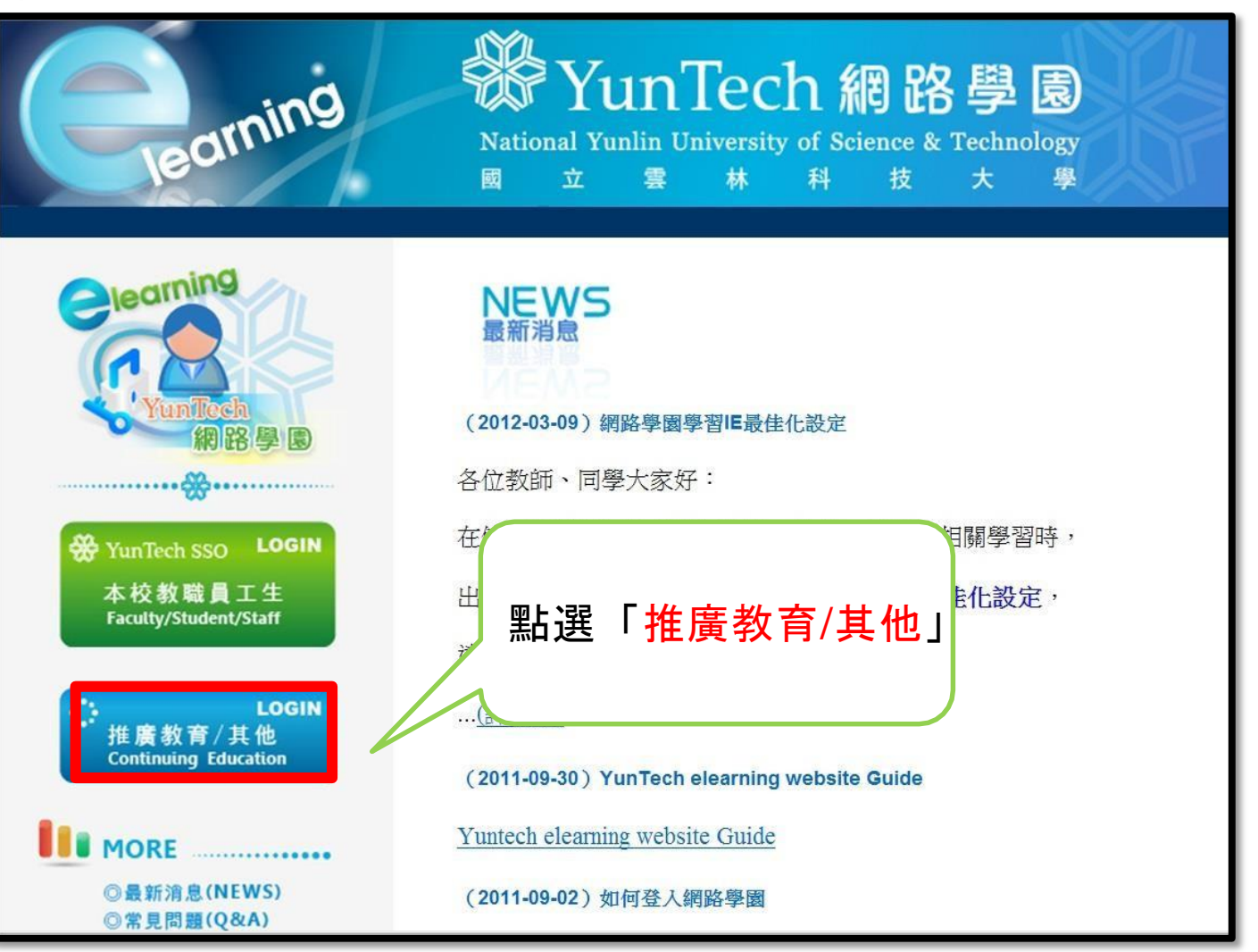

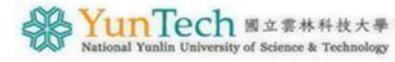

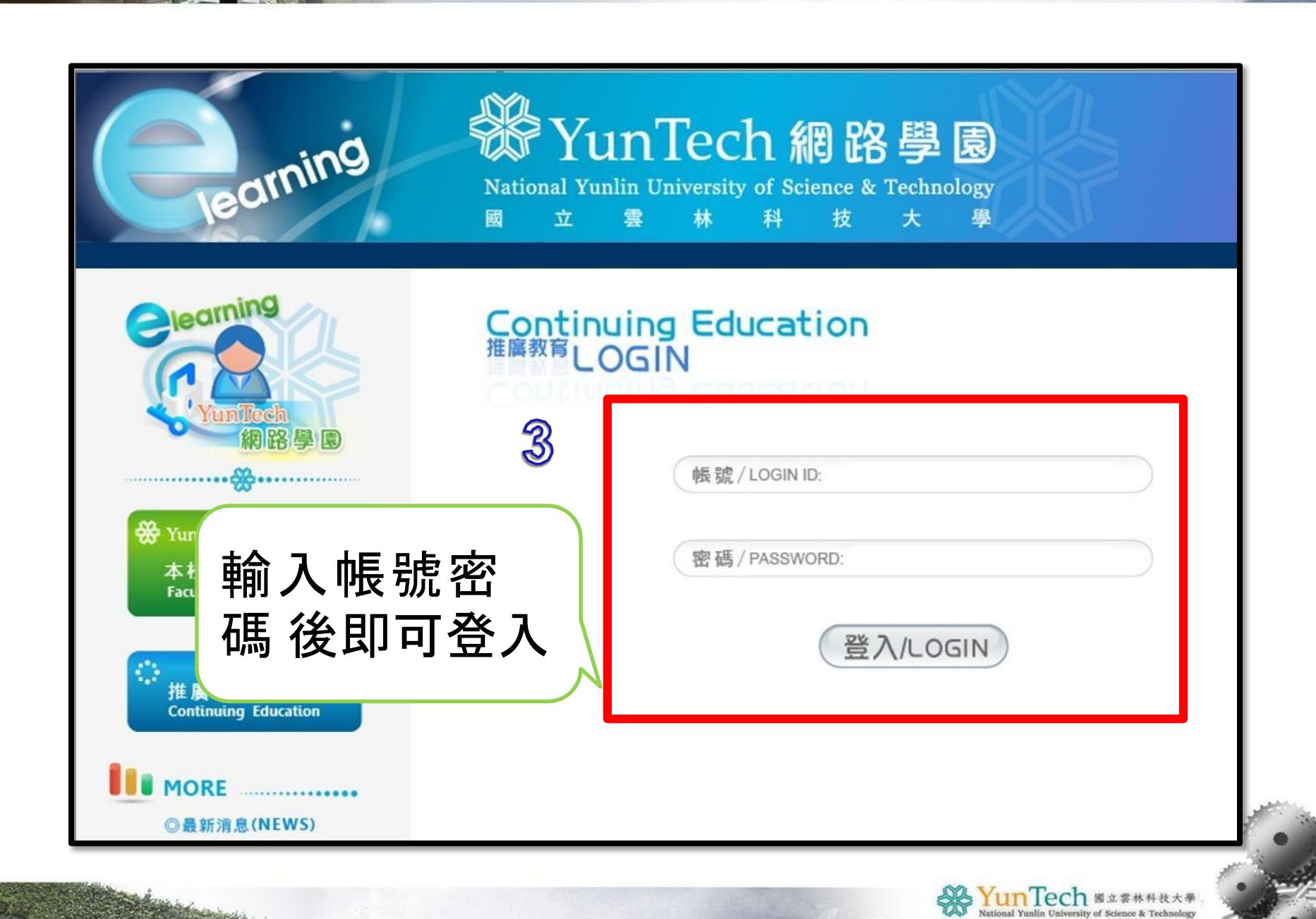

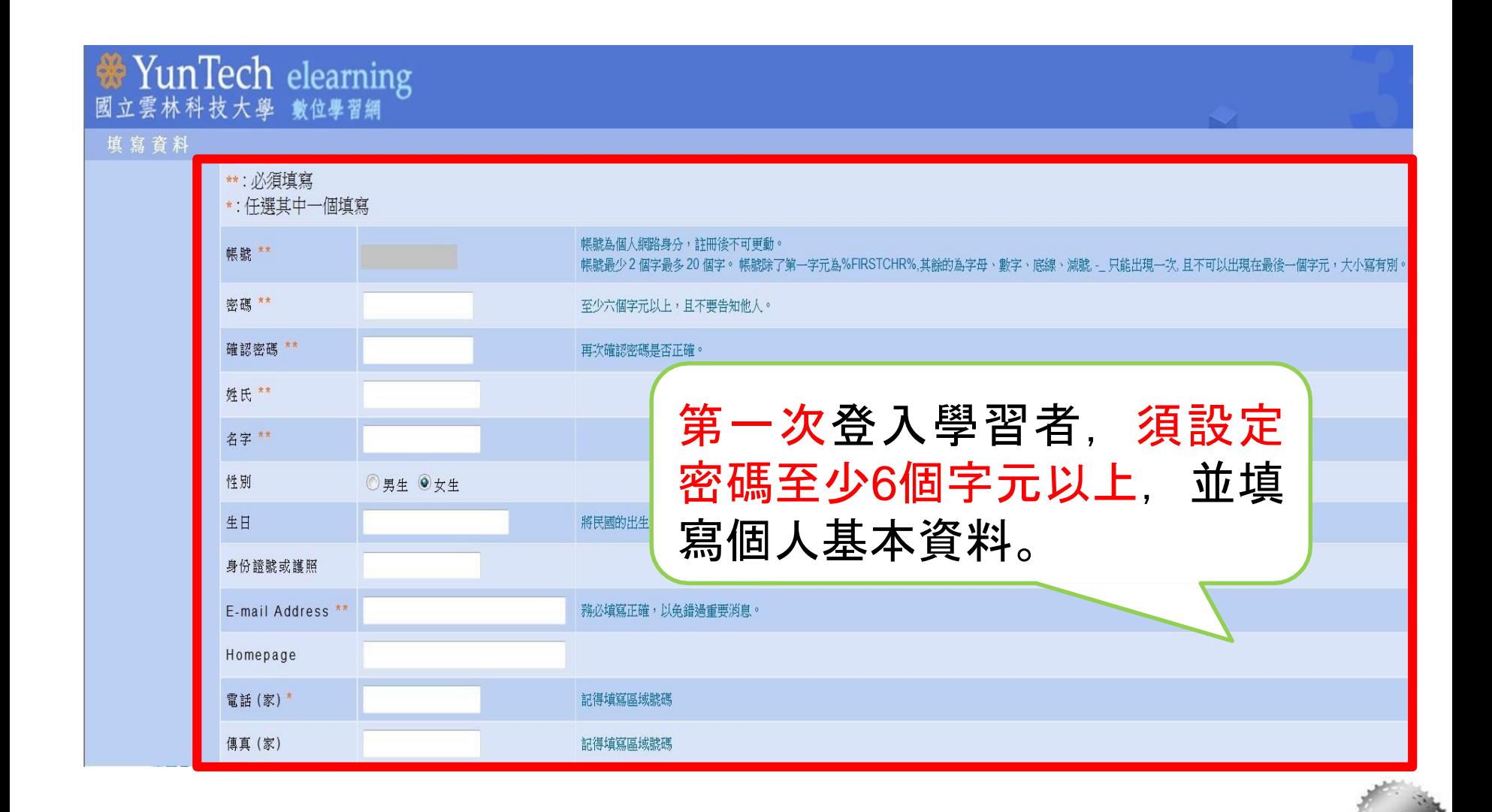

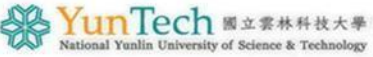

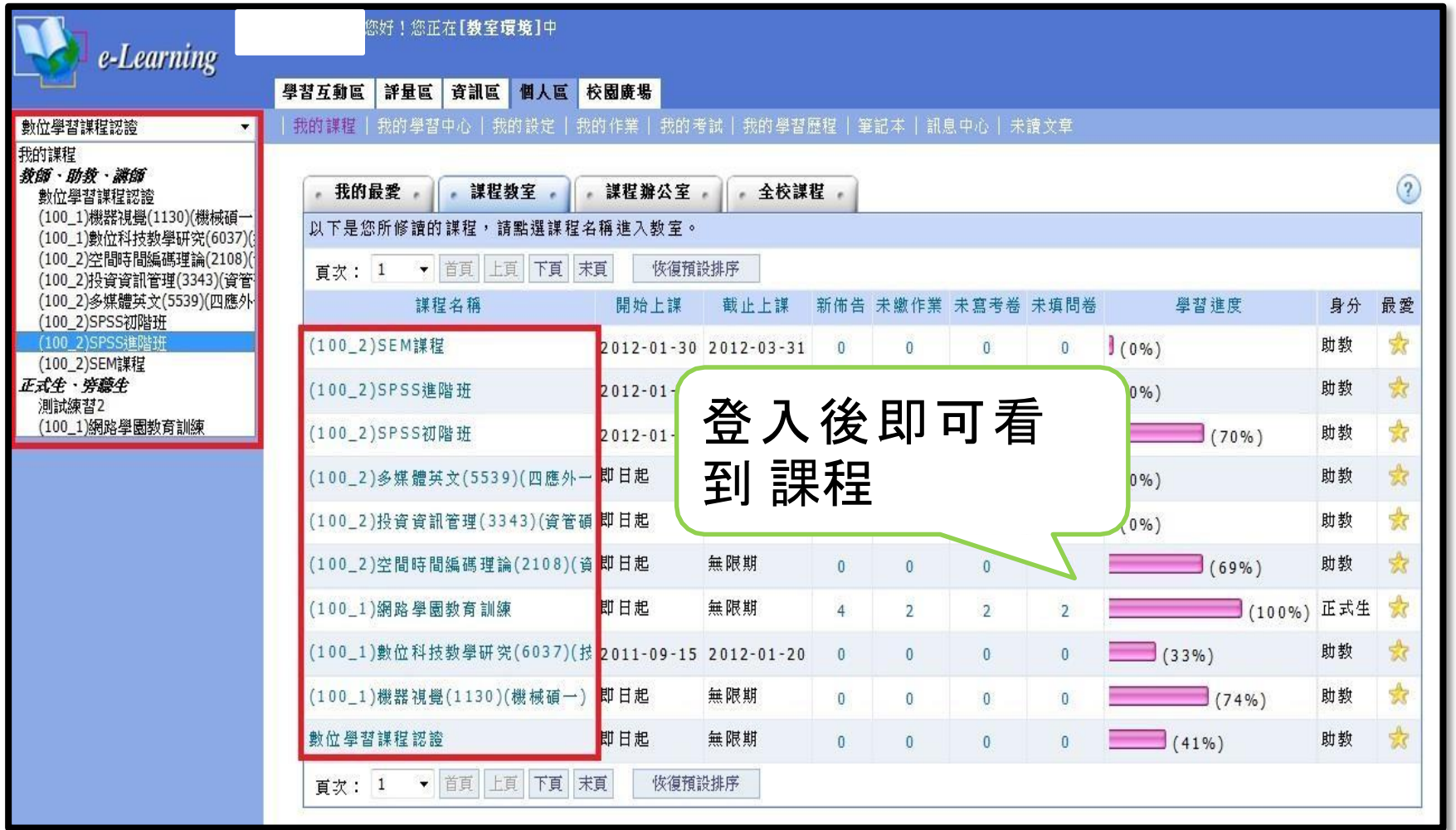

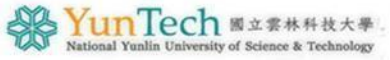